## Não consigo cadastrar aluno porque ele já tem um vínculo ativo 14/05/2024 23:44:32

## **Imprimir artigo da FAQ**

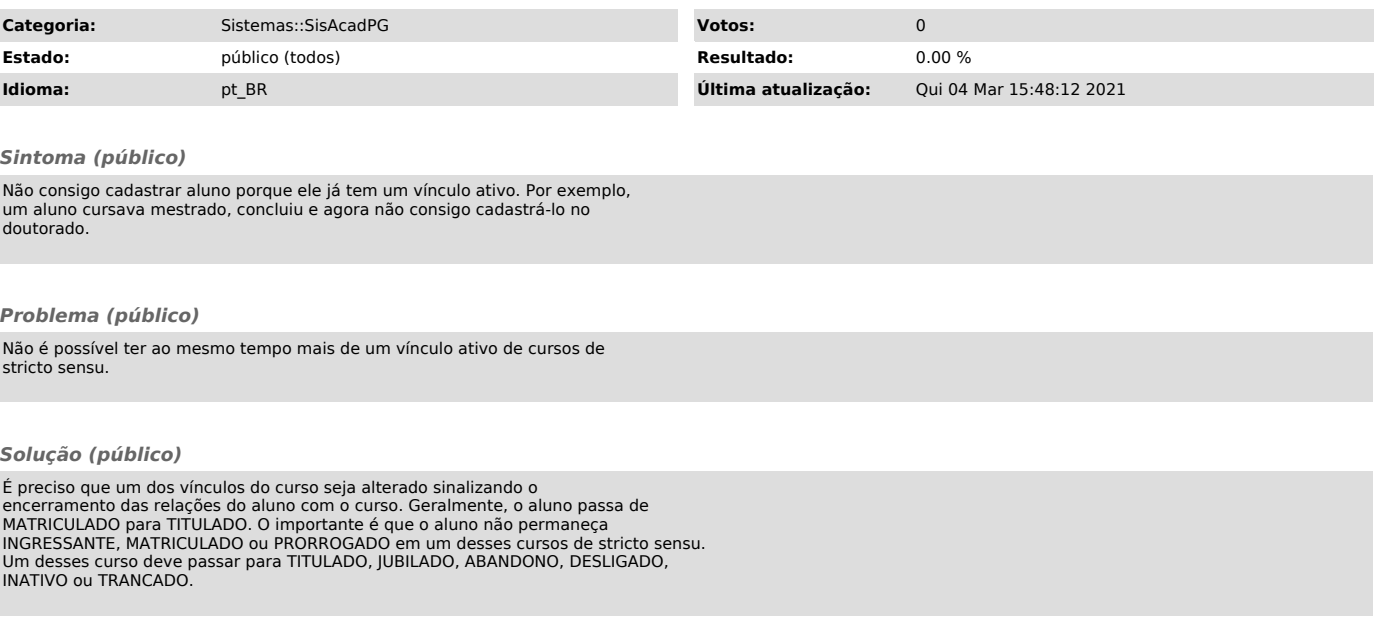